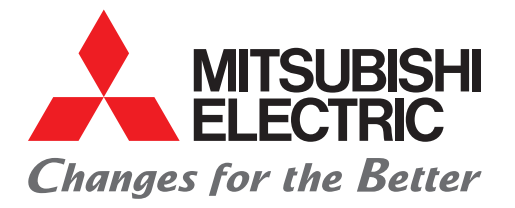

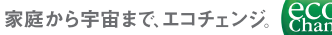

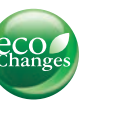

# FACTORY AUTOMATION

# **Satellite Training Series PARTS** Your First GOT はじめての GOT海外工場技術者の教育に 困っていませんか? **1パックアップ** 2アラーム 3パッテリ マルチタッチ機 ー<br>実習機を使用した解説 講師がわかりやすく説明<br>- <sub>Your First Go !</sub> **RS-232** RS-422/485 GOTの基礎から学習 【対応言語】 日本語・ 英語・中国語・ インドネシア語・ タイ語・ベトナム語 ソフトウェアもしっかり習得

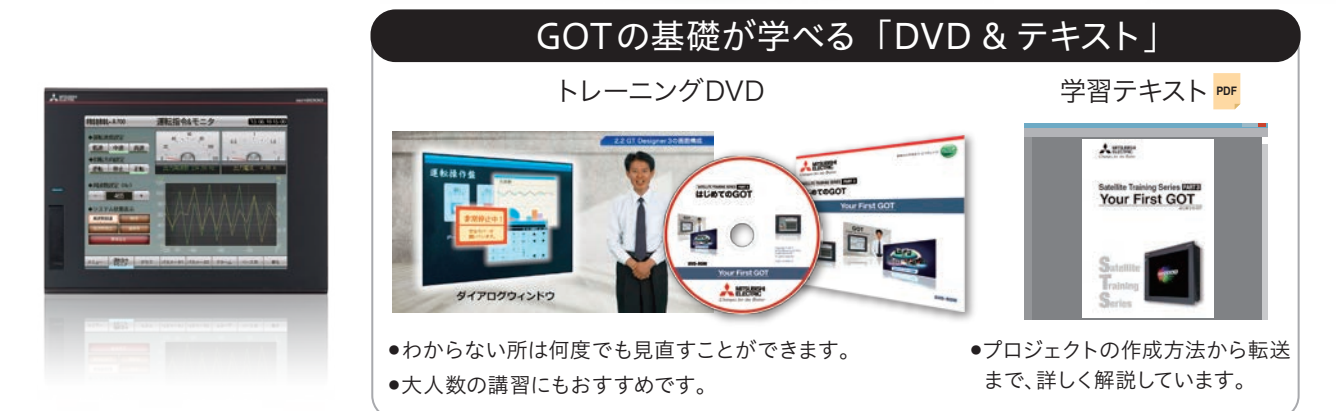

\*本品に実習機は付属しておりません。

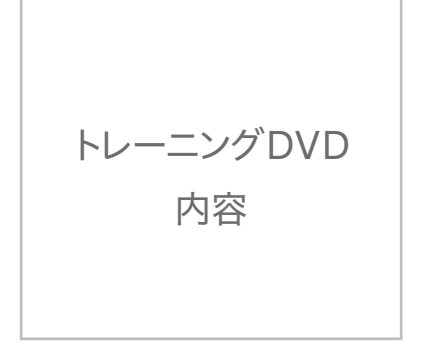

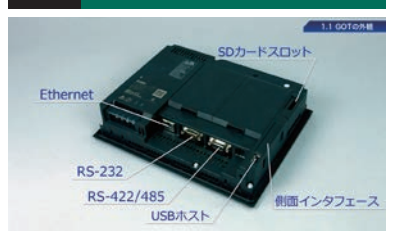

- 1.1 GOTの外観
- 1.2 GOTの動作の仕組み

## まうのは、<br>第3章 プロジェクトを作成しよう インディングのディスクトンディングトを転送しよう おりかけ のうちゃく 第5章 GOTの保守

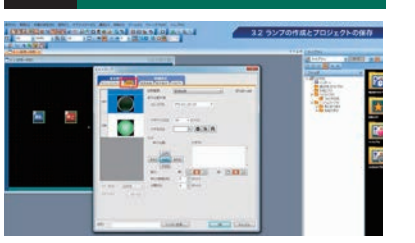

3.1 スイッチの作成 3.2 ランプの作成とプロジェクトの保存

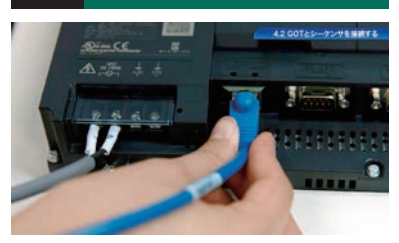

4.1 プロジェクトデータを転送する 4.2 GOTとシーケンサを接続する

## 第1章 GOTを使ってみよう インファイン 第2章 表示器画面作成ソフトウェア

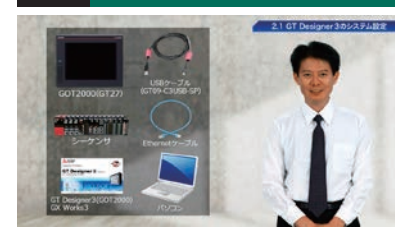

- 2.1 GT Designer3のシステム設定
- 2.2 GT Designer3の画面構成

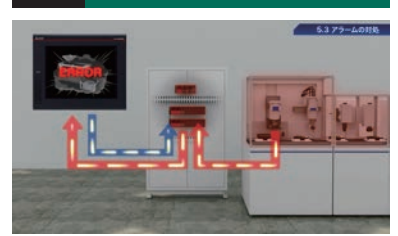

5.1 保守の必要性 5.2 データをバックアップしよう 5.3 アラームの対処 5.4 バッテリの交換

# 学習テキスト 内容

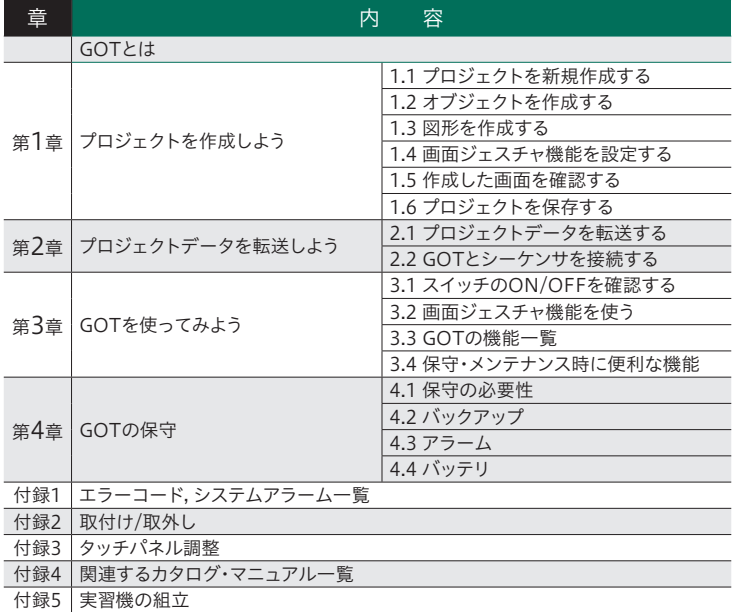

# 学習テキストに実習機の組立て図面を掲載!

実習機を自分で組み立てることで、より実践的な学習 が可能になり、習熟度もアップ!

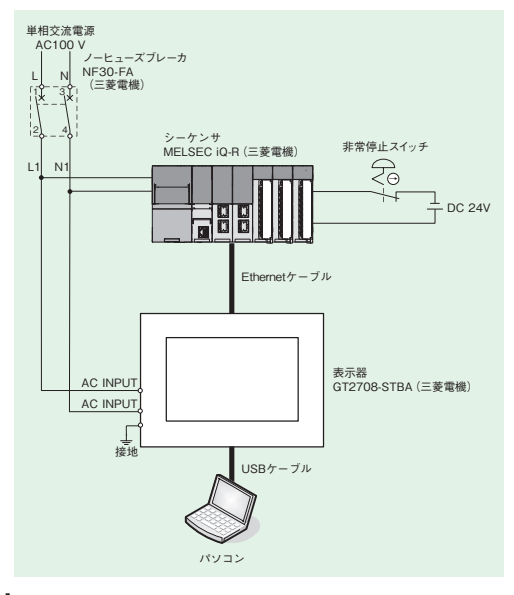

三菱電機株式会社 〒100-8310 東京都千代田区丸の内 2-7-3 (東京ビル)

### **商標、登録商標について**

- Ethernet は、米国Xerox Corporation の商標です。
- SD および SD ロゴ、SDHCは、SD-3C, LLCの商標です。 • その他、本文中に記載の会社名、商品名は、それぞれの会社の商標または登
- 録商標です。

### **へ気全に関するご注意**

• 本資料に記載された製品を正しくお使いいただくためご使用の前に必ず 「マニュアル」「学習テキスト」 をお読みください。